## Surveon VMS Update NVR EC 3.3 / 4.0 / SCC 2.7 / SurveOne Phase 1.2

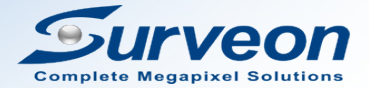

Feature Summary

What's New in NVR EC 3.3

What's New in NVR EC 4.0

What's New in SCC 2.7

What's New in SurveOne Phase 1.2

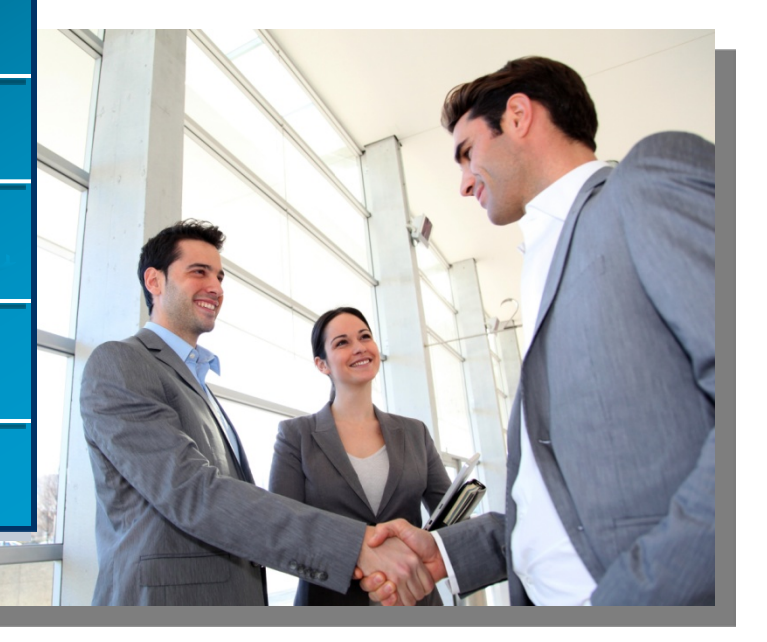

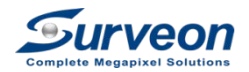

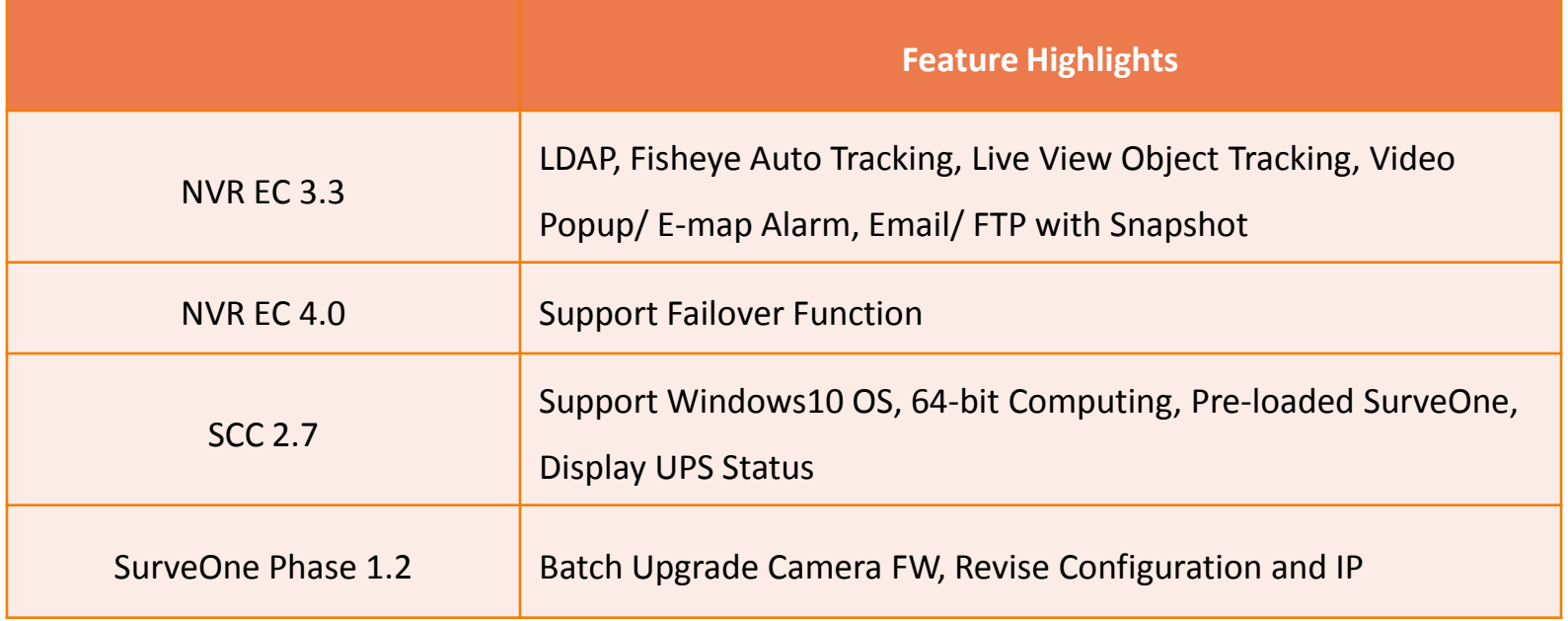

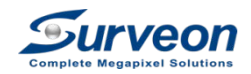

### What's New in NVR EC 3.3

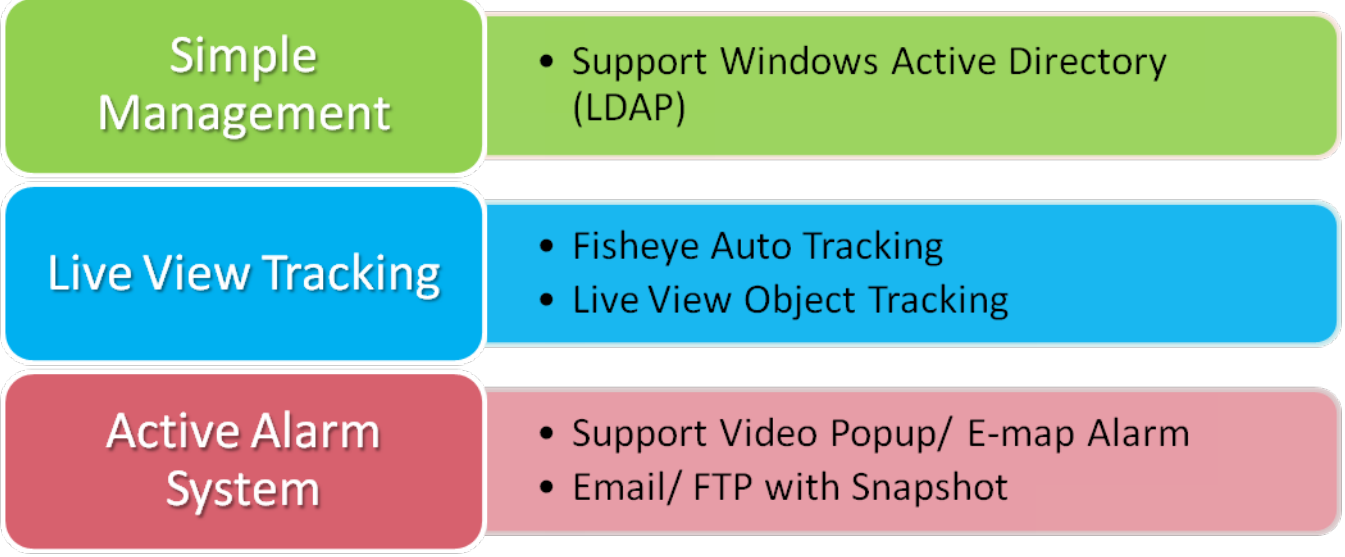

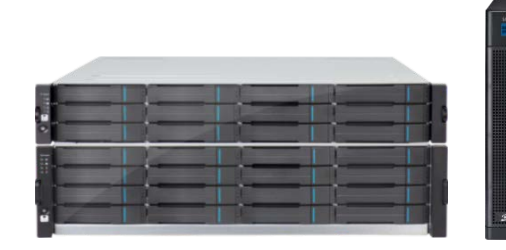

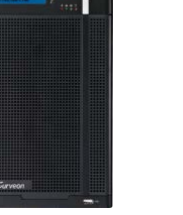

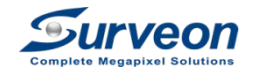

## Windows Active Directory (LDAP)

- Allow users to log in with Windows' Account Domain without creating a new account on NVR.
- Provide both efficient and economical solution for information management center of business.

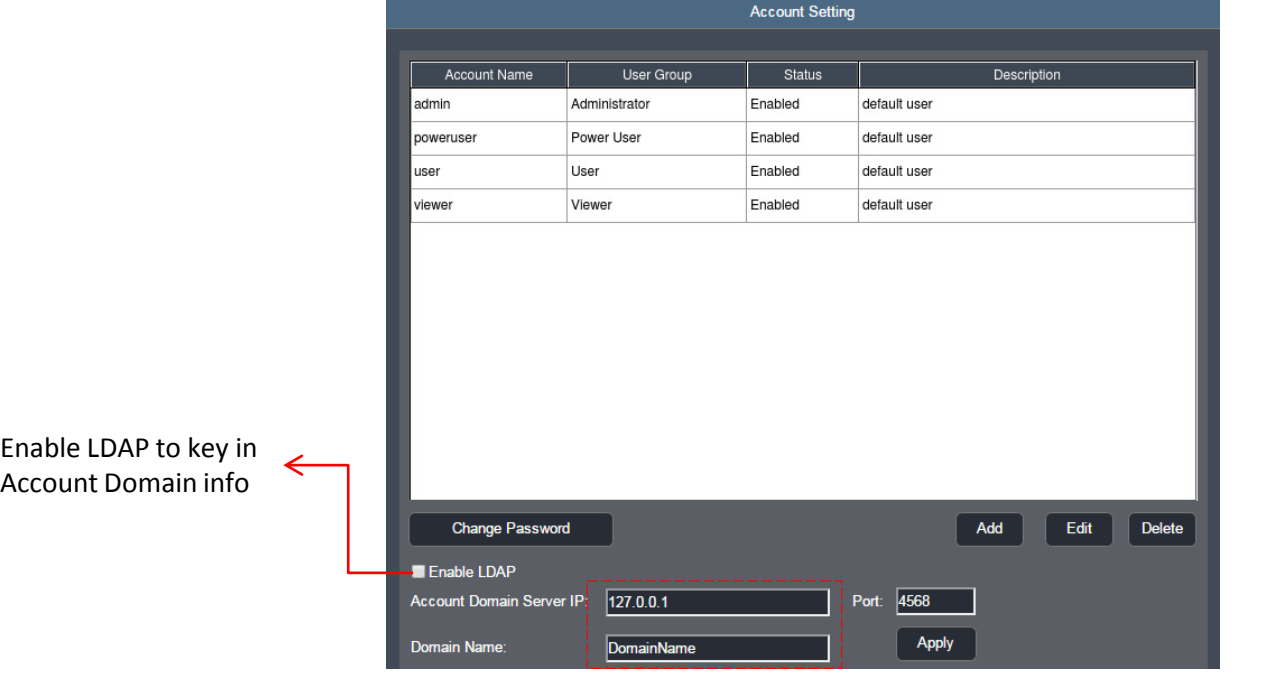

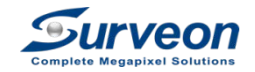

### Fisheye Auto Tracking

- The upper left corner shows the tracking result and the window below shows 180°dewarping view with auto pan.
- Allow fisheye to work as PTZ camera, performing wider and precise monitoring.

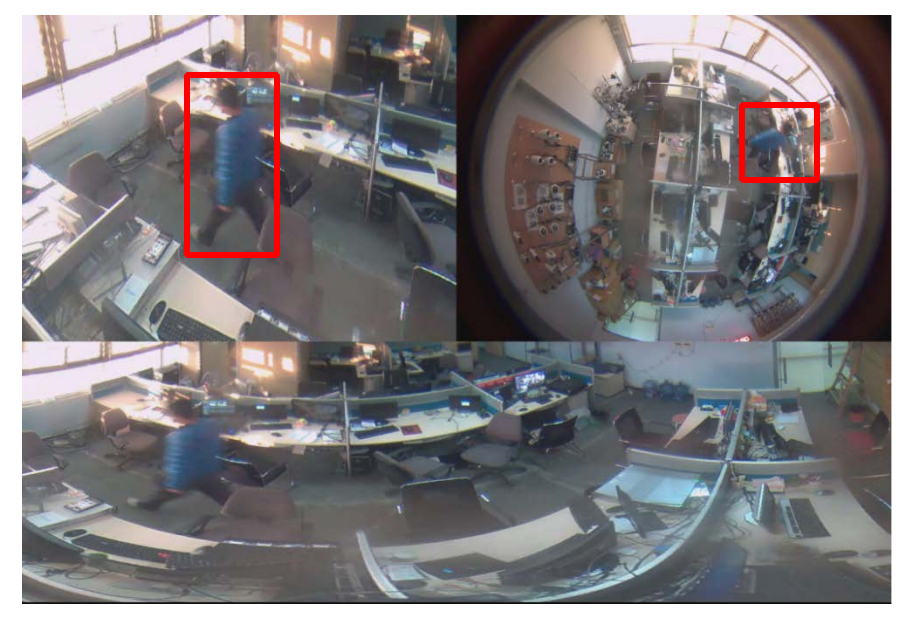

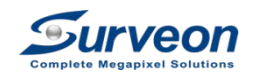

### Live View Object Tracking

• Allow users to enable object tracking to trace object moving route through live view. Only one channel can be set up for object tracking each time.

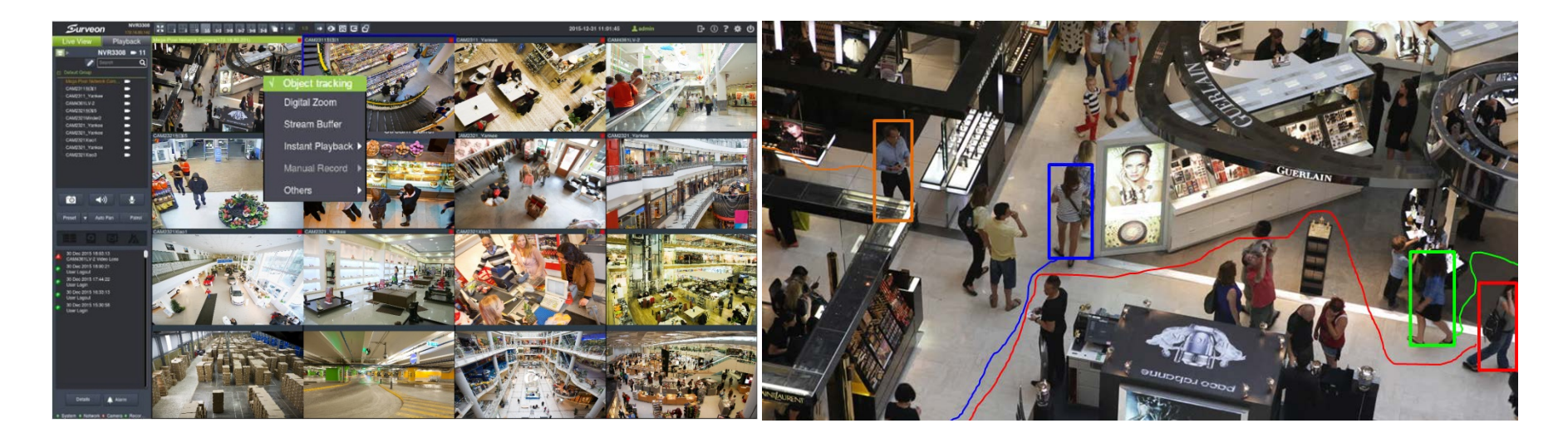

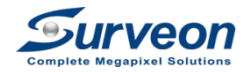

## Video Popup/ E-map Alarm

- When the events on e-map are triggered, the live view of the camera will pop up to alarm.
- Support up to 16 video pop-up on e-map at a same time.

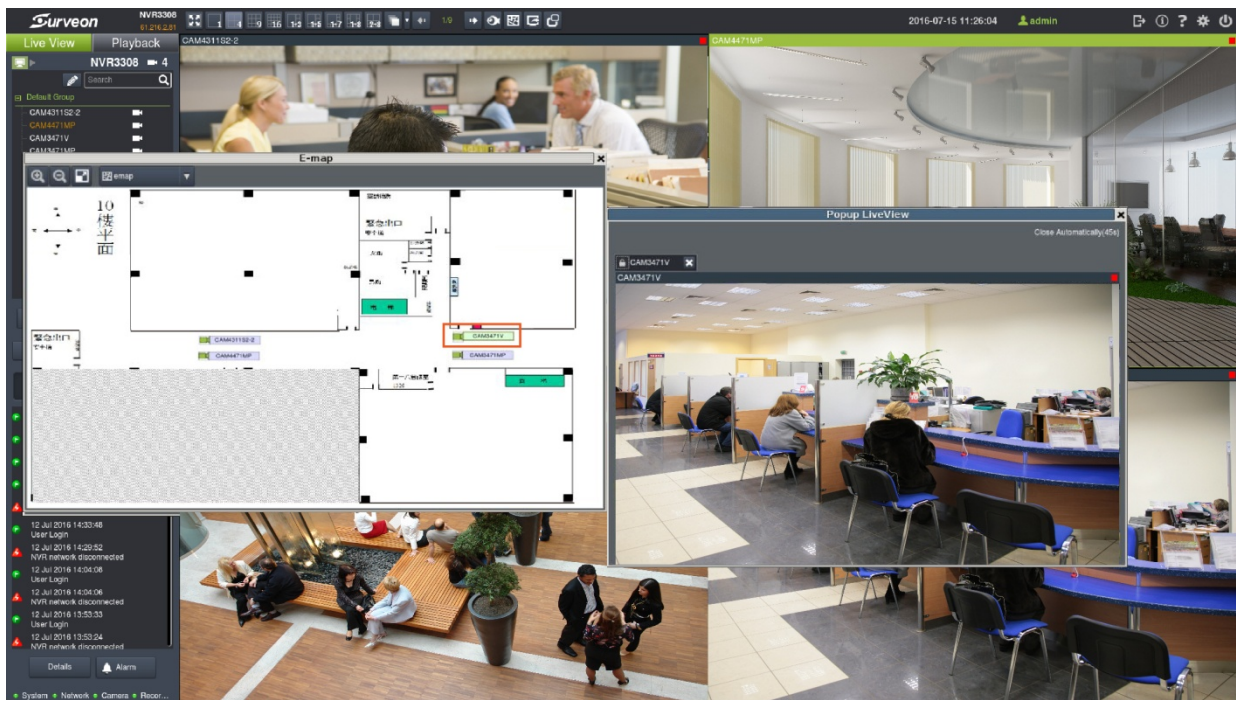

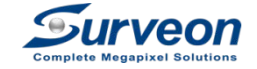

### Email/ FTP with Snapshot

• A live view snapshot will be sent by email or be uploaded to FTP server when event is triggered.

ettina

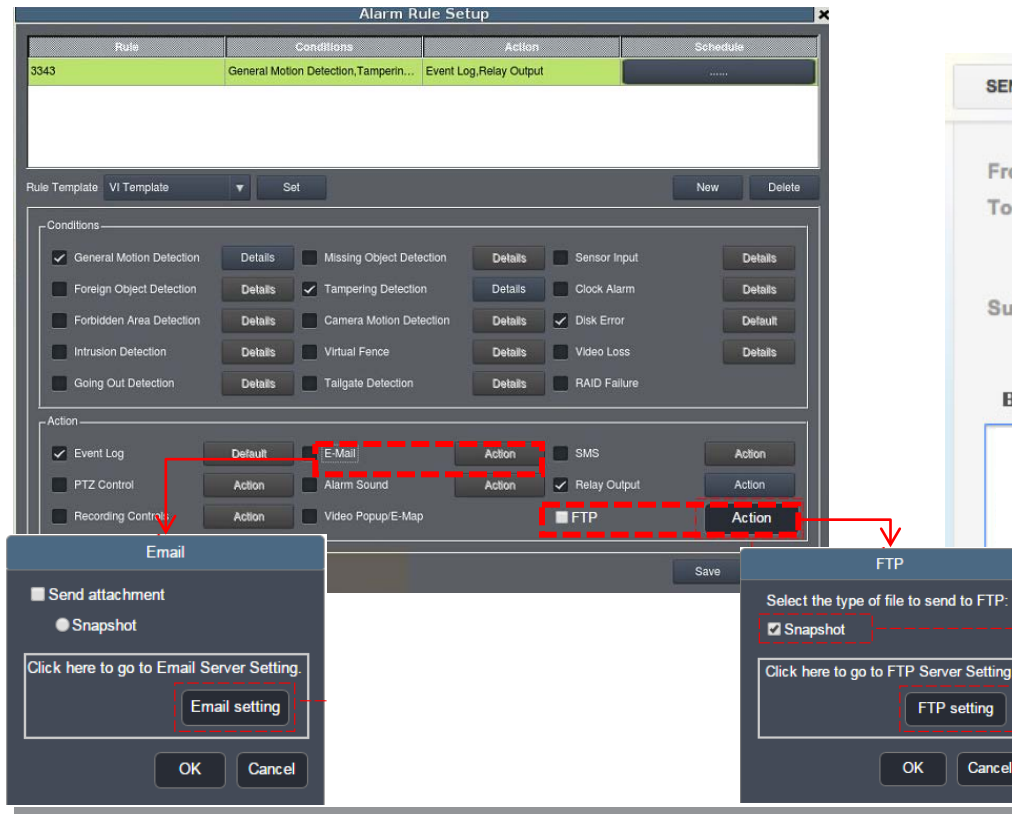

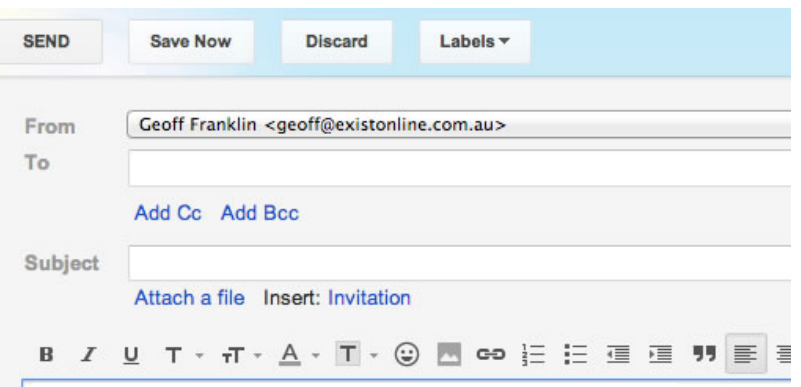

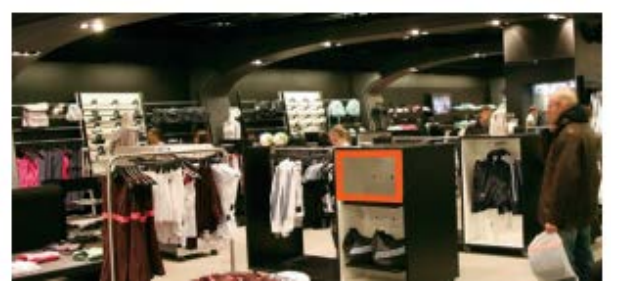

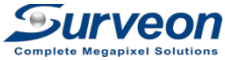

### What's New in NVR EC 4.0 - Failover

- Allow recording to be continued by collaborative NVRs within the system.
- One or more NVRs can take over other protected NVRs under various system structures.
- No spare NVR needed. Only add on licenses for failover purpose when necessary.
- With external storage structure, the live view and playback for the failed NVR can still be processed by

10

### Failover NVR.<br>< Internal Storage>

#### < External Storage>

NVR fails.

The video will be saved in NVR1 internal storage when The video will be saved at the same place of external storage when NVR2 fails.

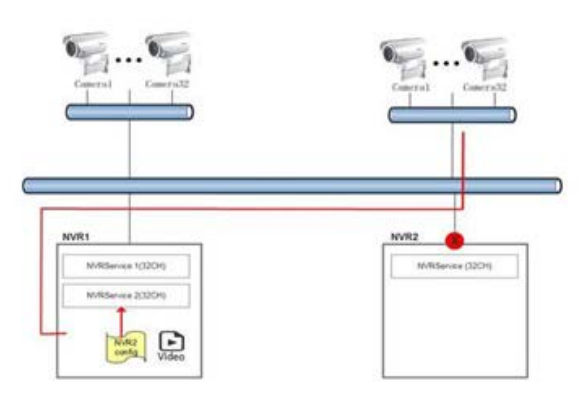

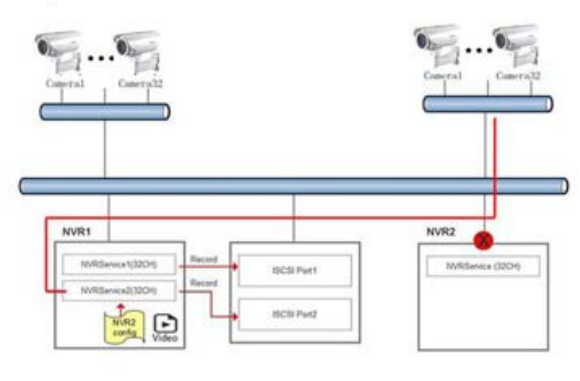

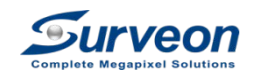

### What's New in SCC 2.7

- **Support windows10 operation system**
- **64-bit computing**
- **Pre-loaded SurveOne** 
	- Adding or deleting NVR on SurveOne will be synchronized to SCC.
- **Support to display UPS status**

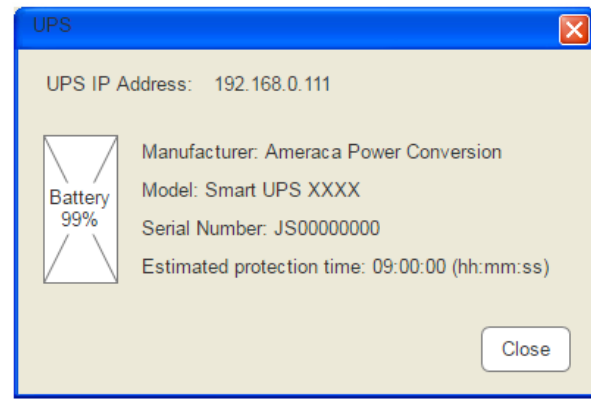

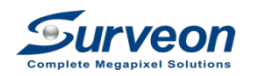

### What's New in SurveOne Phase 1.2

- Batch upgrade Surveon's cameras through USB at one time. Users can download the firmware to USB and select upgrade types.
- Allow users to revise the setting and IP of cameras if necessary.

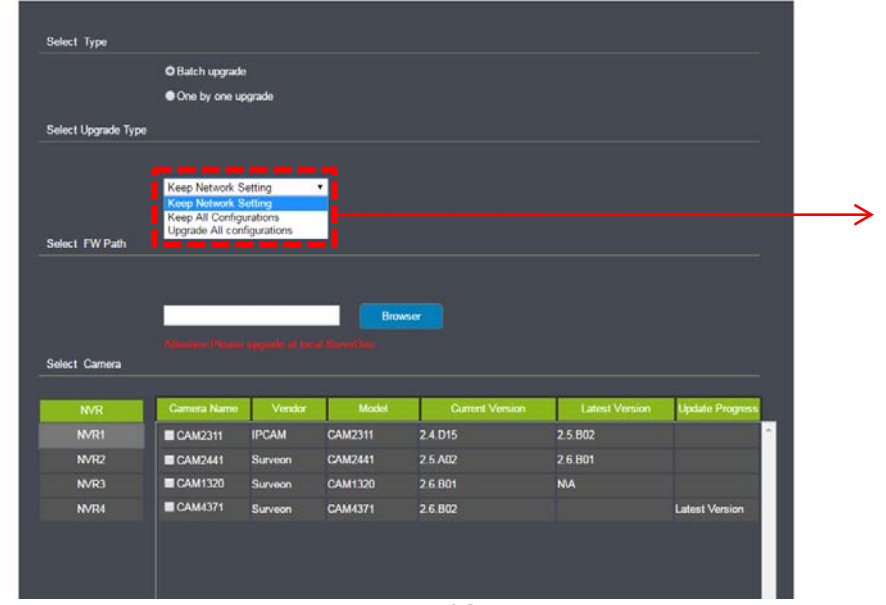

Three upgrade types: 1.Keep network setting 2.Keep all configurations 3.Update all configurations

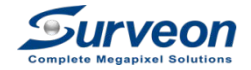

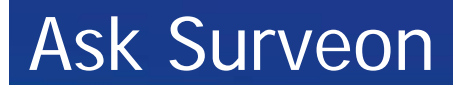

### [www.surveon.com](http://www.surveon.com/)

## sales@surveon.com

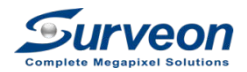

# **Thank You** *Surveon, your reliable partner for growth*